#### Tour de table

#### Concevoir des logiciels éco-responsables

- Comment ?
- Sur quels levier jouer ?
- Où sont les points de blocages ?

#### BUT: Réduire l'emprunte de notre logiciel

- Avant, pendant, après
- Lors de la conception
- A l'utilisation
- Des plateformes utilisées à la conception
- Des plateformes utilisées pour l'executer
- 1. Conception du cahier des charges
	- Réunions (visio, présentiel), mails…
- 2. Code
	- Bonnes pratiques
- 3. Build
	- Intégration continue, construction sur sa propre machine …
- 4. Test
	- Tests sur un cluster, CI, …
- 5. Release
	- Comment, pour quelle plateforme
- 6. Déploiement, distribution
- 7. Applications disponibles

#### Ressources: [Ecoconception de logiciels \(https://www.ediservices.com/fr/ecoconception-logiciels/\)](https://www.ediservices.com/fr/ecoconception-logiciels/)

# Qu'est-ce que l'écoconception des logiciels?

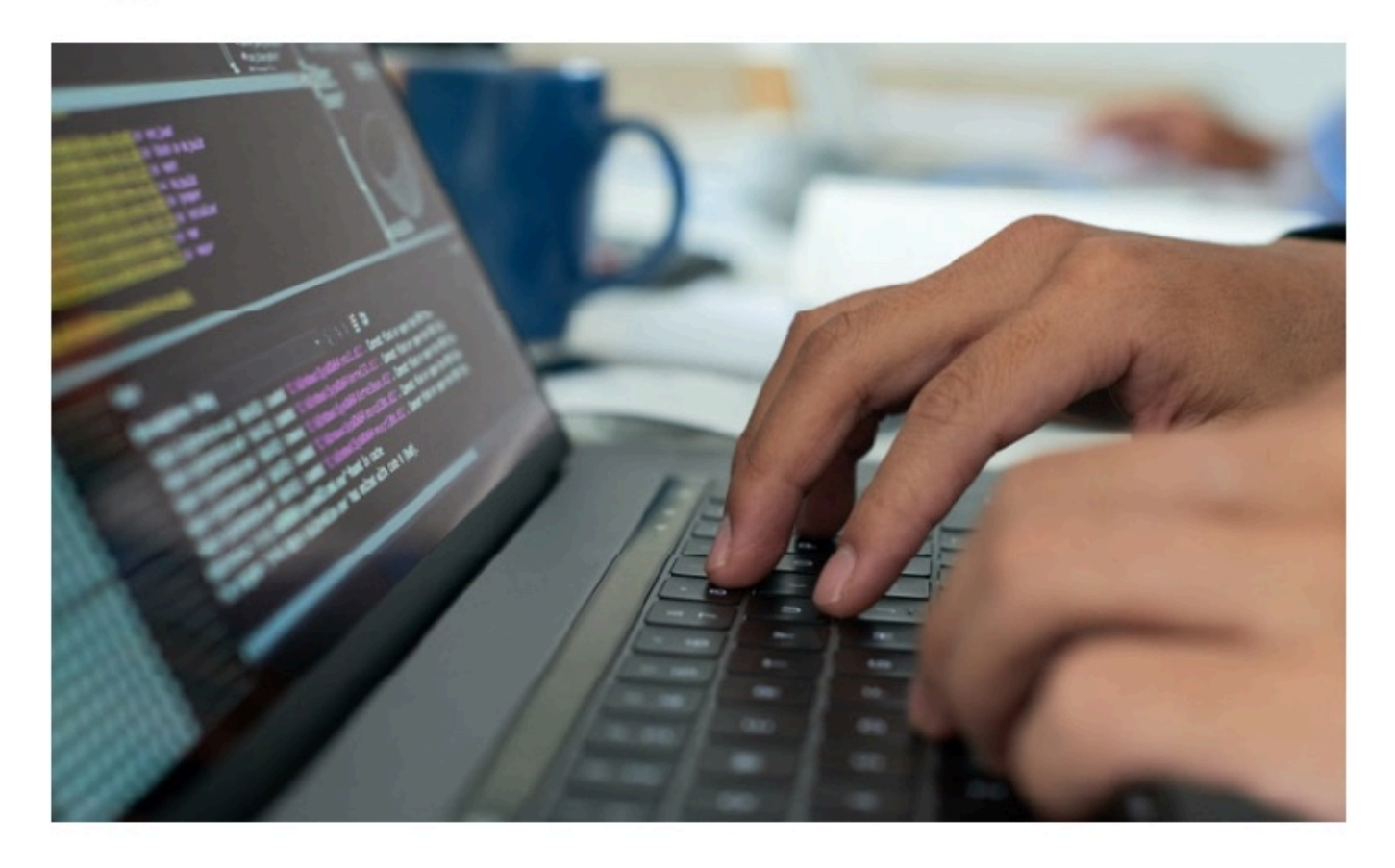

#### 1. Conception du cahier des charges

- Réunions (visio, présentiel), mails…
- Mettre en commun le code, mieux communiquer

#### 2. Code Bonnes pratiques

[Plaquette ecoconception logicielle \(https://hal.archives-ouvertes.fr/hal-03009741v4/document\)](https://hal.archives-ouvertes.fr/hal-03009741v4/document)

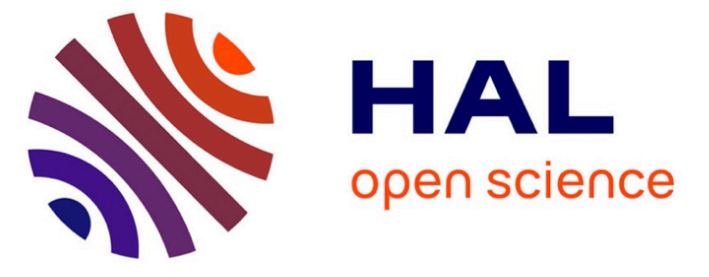

### Je code: les bonnes pratiques en éco-conception de service numérique à destination des développeurs de logiciels

Cyrille Bonamy, Cédric Boudinet, Laurent Bourgès, Karin Dassas, Laurent Lefèvre, Benjamin Ninassi, Francis Vivat

#### 3. Build

Intégration continue, construction sur sa propre machine …

#### 4. Tests

Tests sur un cluster, CI, …

#### 5. Release

Comment, pour quelle plateforme Utiliser les outils de profiling (Gproof, Xcode time profiler, …)

#### 6. Deployement, distribution

- Eviter les obésitiels, limiter la taille et le nombre des dépendences
- Eviter de dépendre de librairies trop récentes pour ne pas imposer de changer le matériel
- Exemple des JupyterNotebooks (docker + python) à utiliser avec modération
- Principes FAIR, Notion de LTS pour les logiciels

#### 7. Application disponible

Haute disponibilité des services: Accepter les pannes pour éliminer les redondances matériel

#### Ressources: [PowerAPI \(http://powerapi.org\)](http://powerapi.org/)

Boîte à outils middleware permettant de mesurer la consommation énergétique d'un code ou d'un logiciel.

PowerAPI

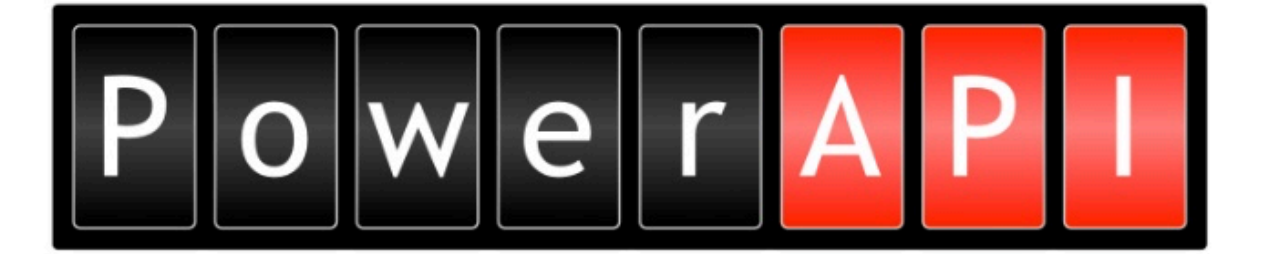

The goal of this projet is to provide a set of tools to go forward a greener computing. The idea is to provide software-defined power meters to mesure the power consumption of program. The core of this project is the PowerAPI toolkit for building such power meters.

### **Getting started**

If you want to monitor the energy consumption of your process we have some ready-to-use tools

- RAPL formula for monitoring the energy consumption of your device.
- SmartWatts formula for monitoring the energy consumption of your process.
- Jouleit for mesuring the energy consumption of a program.

### **How it works**

A power meter is an application build with the PowerAPI components that can measure the power consumption of software running on a single machine or on a cluster of machine.

This section present each PowerAPI component type and how connect them to build a power meter.

Ressources : [Carbonalyser \(https://theshiftproject.org/carbonalyser-extension-navigateur/\)](https://theshiftproject.org/carbonalyser-extension-navigateur/)

Extension web pour l'analyse de la consommation d'une navigation

#### [Scaphandre \(https://github.com/hubblo-org/scaphandre\)](https://github.com/hubblo-org/scaphandre)

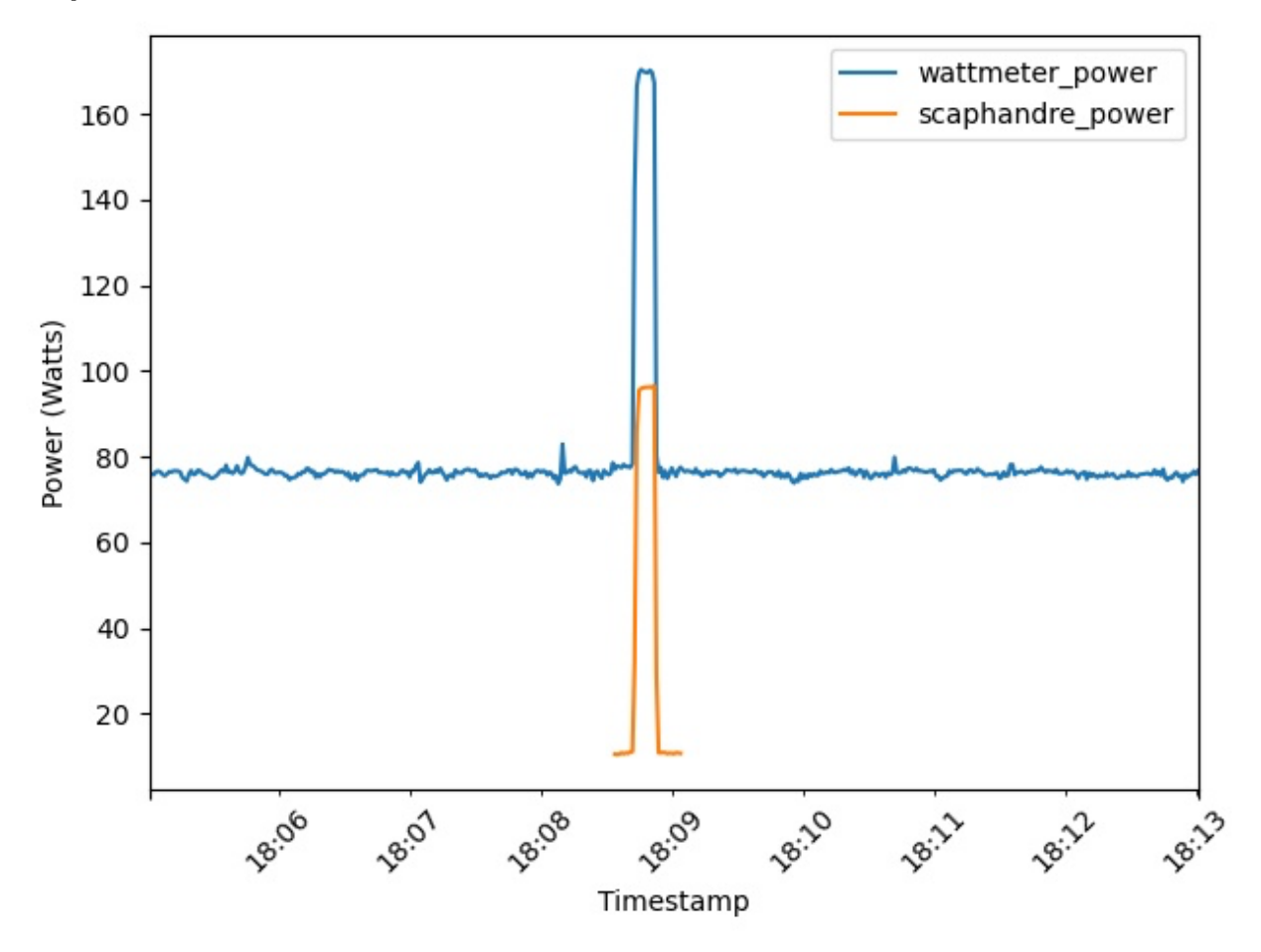

[Ressources: GreenIT-Analysis \(https://ecoresponsable.numerique.gouv.fr/publications/boite-](https://ecoresponsable.numerique.gouv.fr/publications/boite-outils/fiches/greenitanalysis/)

outils/fiches/greenitanalysis/)

AddOn navigateur: Outil de mesure des impacts environnementaux d'une page web, basé sur EcoIndex et remontées de bonnes pratiques basées sur Ecometer.

## **GreenIT-Analysis**

Dernière mis à jour de cette page le 09/11/2021

#### Voir le site L<sup>2</sup> Voir le code source L<sup>2</sup>

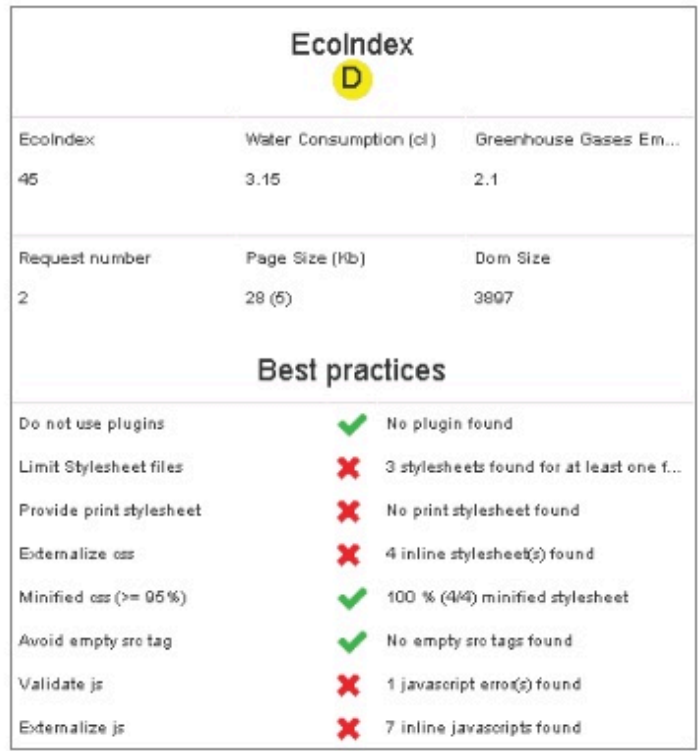

Outil de mesure des impacts environnementaux d'une page web, basé sur EcoIndex et remontées de bonnes pratiques basées sur Ecometer.

\*\*Ressources: [Green IT \(https://www.greenit.fr/categorie/logiciels/\)](https://www.greenit.fr/categorie/logiciels/)

Créée en 2004, le collectif Green IT est l'association (loi 1901) qui fédère les experts à l'origine des démarches de sobriété numérique, numérique responsable, écoconception de service numérique et slow.tech. Nous nous intéressons aussi à la lowtech, et plus globalement à un avenir numérique alternatif, plus enviable pour nos enfants.

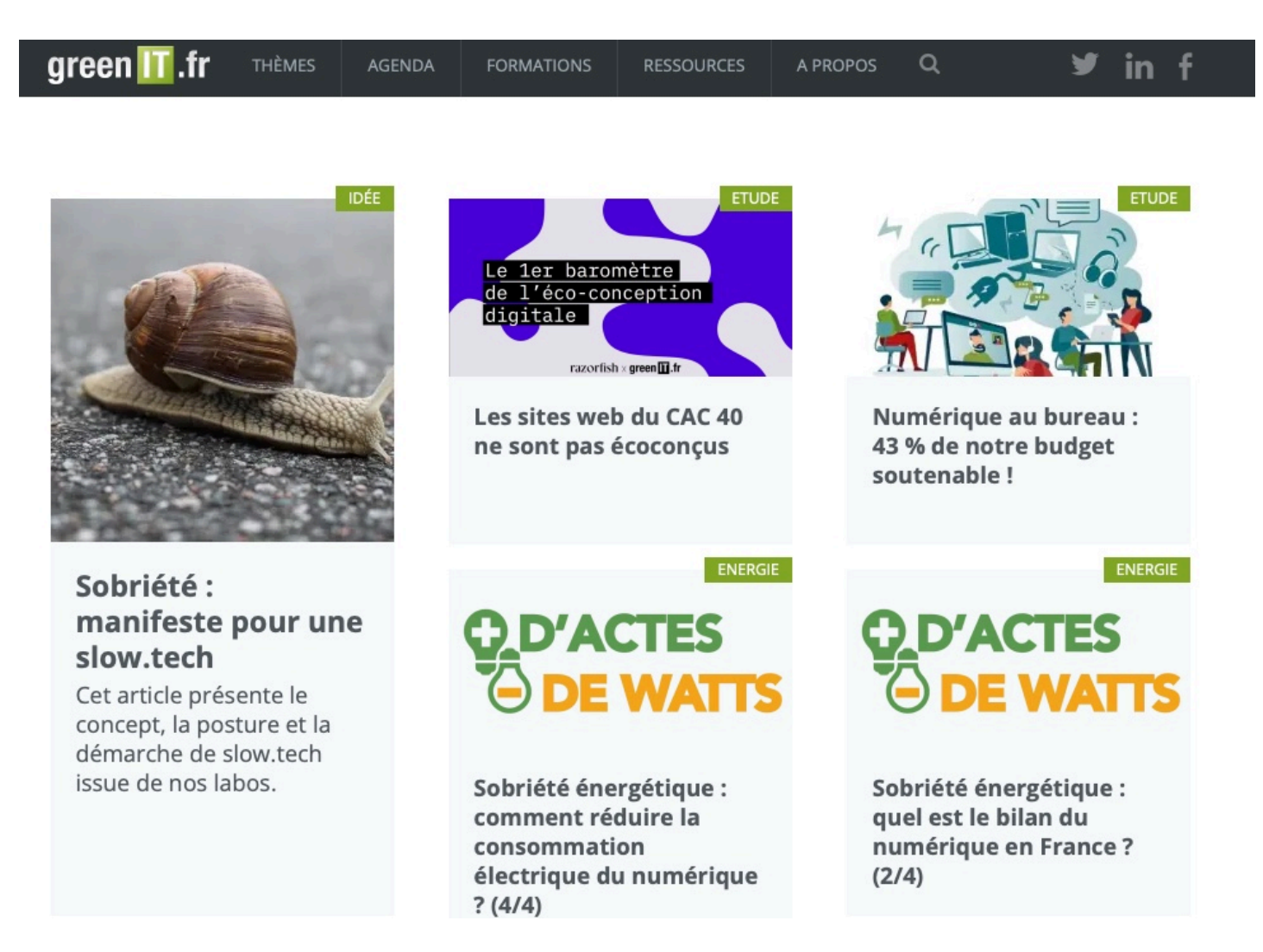

\*\*Ressources: [Carbonalyser \(https://addons.mozilla.org/fr/firefox/addon/carbonalyser/\)](https://addons.mozilla.org/fr/firefox/addon/carbonalyser/)

[scaphandre \(https://github.com/hubblo-org/scaphandre\)](https://github.com/hubblo-org/scaphandre)

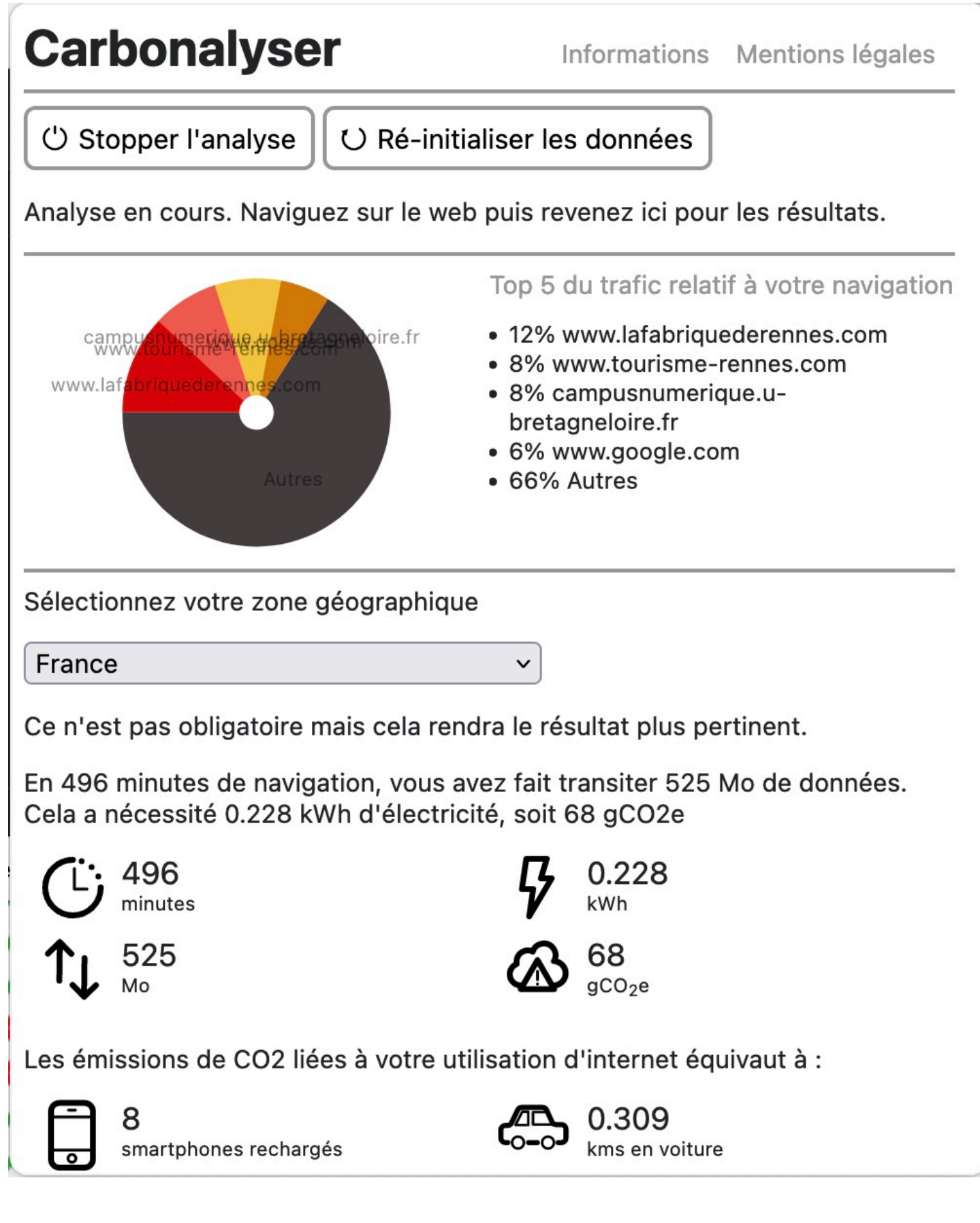

#### [Ressources: MOOC Impacts environnementaux du numérique \(https://www.fun-](https://www.fun-mooc.fr/fr/cours/impacts-environnementaux-du-numerique/)

mooc.fr/fr/cours/impacts-environnementaux-du-numerique/)

[LES OUTILS DE MESURE AU SERVICE DE L'ÉCOCONCEPTION \(https://learninglab.gitlabpages.inria.fr/mooc](https://learninglab.gitlabpages.inria.fr/mooc-impacts-num/mooc-impacts-num-ressources/Partie3/FichesConcept/FC3.3.3-outilsdemesure-MoocImpactNum.html)impacts-num/mooc-impacts-num-ressources/Partie3/FichesConcept/FC3.3.3-outilsdemesure-MoocImpactNum.html)

L'ÉCOCONCEPTION - UN DES PILIERS DE L'ÉCONOMIE CIRCULAIRE (https://learninglab.gitlabpages.inria.fr/mooc-impacts-num/mooc-impacts-num[ressources/Partie3/FichesConcept/FC3.4.1-EcoconceptionPilierEconomieCirculaire-MoocImpactNum.html/\)](https://learninglab.gitlabpages.inria.fr/mooc-impacts-num/mooc-impacts-num-ressources/Partie3/FichesConcept/FC3.4.1-EcoconceptionPilierEconomieCirculaire-MoocImpactNum.html/)

[LES BONNES PRATIQUES DE L'ÉCOCONCEPTION DE SERVICE NUMÉRIQUE](https://learninglab.gitlabpages.inria.fr/mooc-impacts-num/mooc-impacts-num-ressources/Partie3/FichesConcept/FC3.4.2-bonnespratiques-MoocImpactNum.html) (https://learninglab.gitlabpages.inria.fr/mooc-impacts-num/mooc-impacts-numressources/Partie3/FichesConcept/FC3.4.2-bonnespratiques-MoocImpactNum.html)

Utiliser les offres de services de votre unité

Ressources: [Outils de visioconférence \(https://greenspector.com/en/videoconferencing-apps-2022\)](https://greenspector.com/en/videoconferencing-apps-2022)

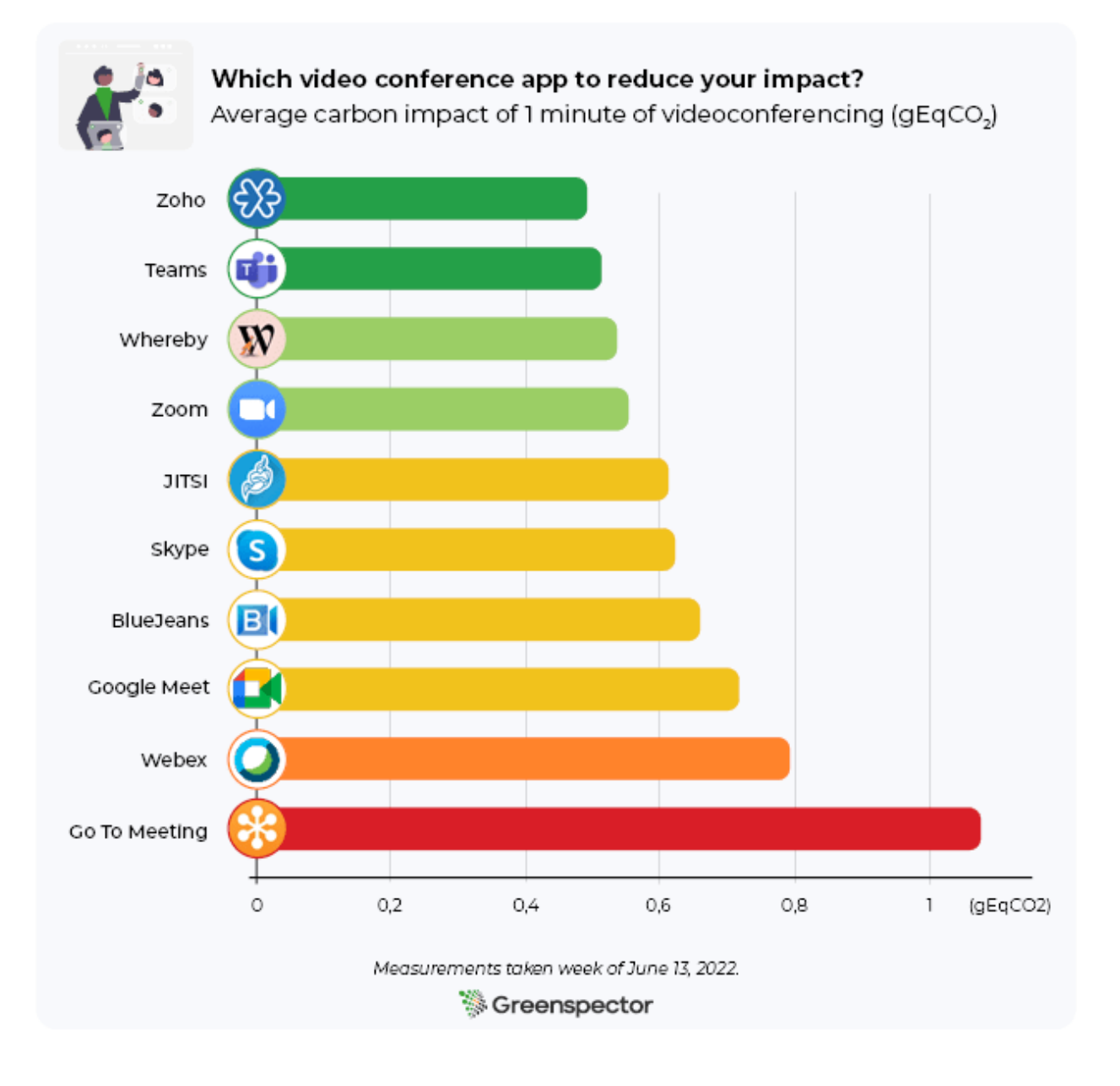

[Ressources: Appel a projet de la MITI CNRS \(https://miti.cnrs.fr/appel-a-projets/frugalite-sobriete/](https://miti.cnrs.fr/appel-a-projets/frugalite-sobriete/?utm_campaign=INS2I%20-%20CNRS&utm_medium=email&utm_source=Revue%20newsletter)? utm\_campaign=INS2I%20-%20CNRS&utm\_medium=email&utm\_source=Revue%20newsletter)

## - Frugalité – sobriété

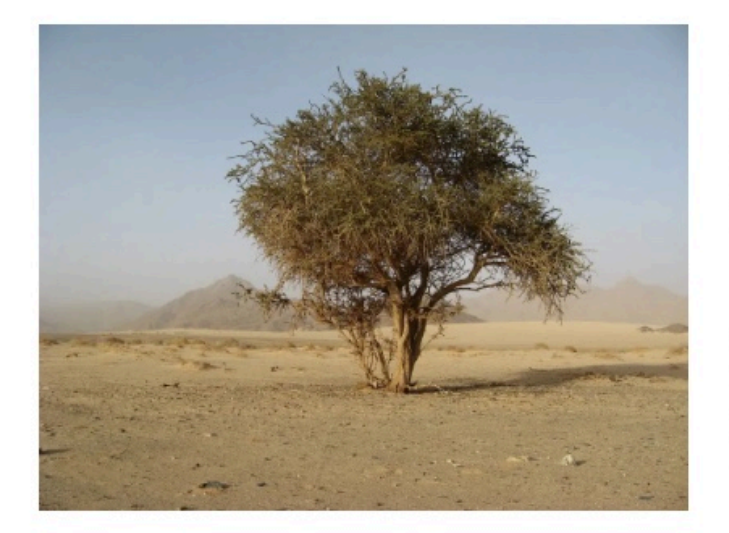

Après une première action commune IRD -CNRS sur les Sciences frugales en 2021, CNRS et IRD continuent leurs programme conjoint en soutenant des projets de recherche dans le domaine de la frugalité ou de la sobriété.

La prise de conscience de l'impact de nos sociétés en termes énergétique et d'usage de ressources naturelles impose une réflexion sur l'élaboration d'approches plus frugales de la recherche.

Nos sociétés modernes consomment les ressources de la terre comme si elles étaient sans limites, ce qui pose clairement le problème de la durabilité de nos modes de vie. La science elle-même contribue à cette consommation de ressources, par sa pratique de recherche comme par les innovations technologiques qu'elle fournit, dont la plupart sont très consommatrices d'énergie. Chaque année, les ressources planétaires sont consommées toujours plus tôt, comme en 2022 où la limite a été atteinte dès le 26 juillet. La prise en compte des limites des ressources planétaires dans la pratique scientifique est primordiale, et elle l'est d'autant plus dans un contexte où la décision politique se nourrit de plus en plus de résultats scientifiques.

Ressources, liens [Guide de bonnes pratiques pour un numérique écoresponsable pour les organisations](https://ecoresponsable.numerique.gouv.fr/publications/bonnes-pratiques/) (https://ecoresponsable.numerique.gouv.fr/publications/bonnes-pratiques/)

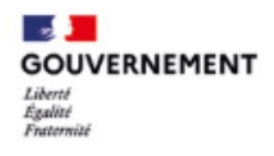

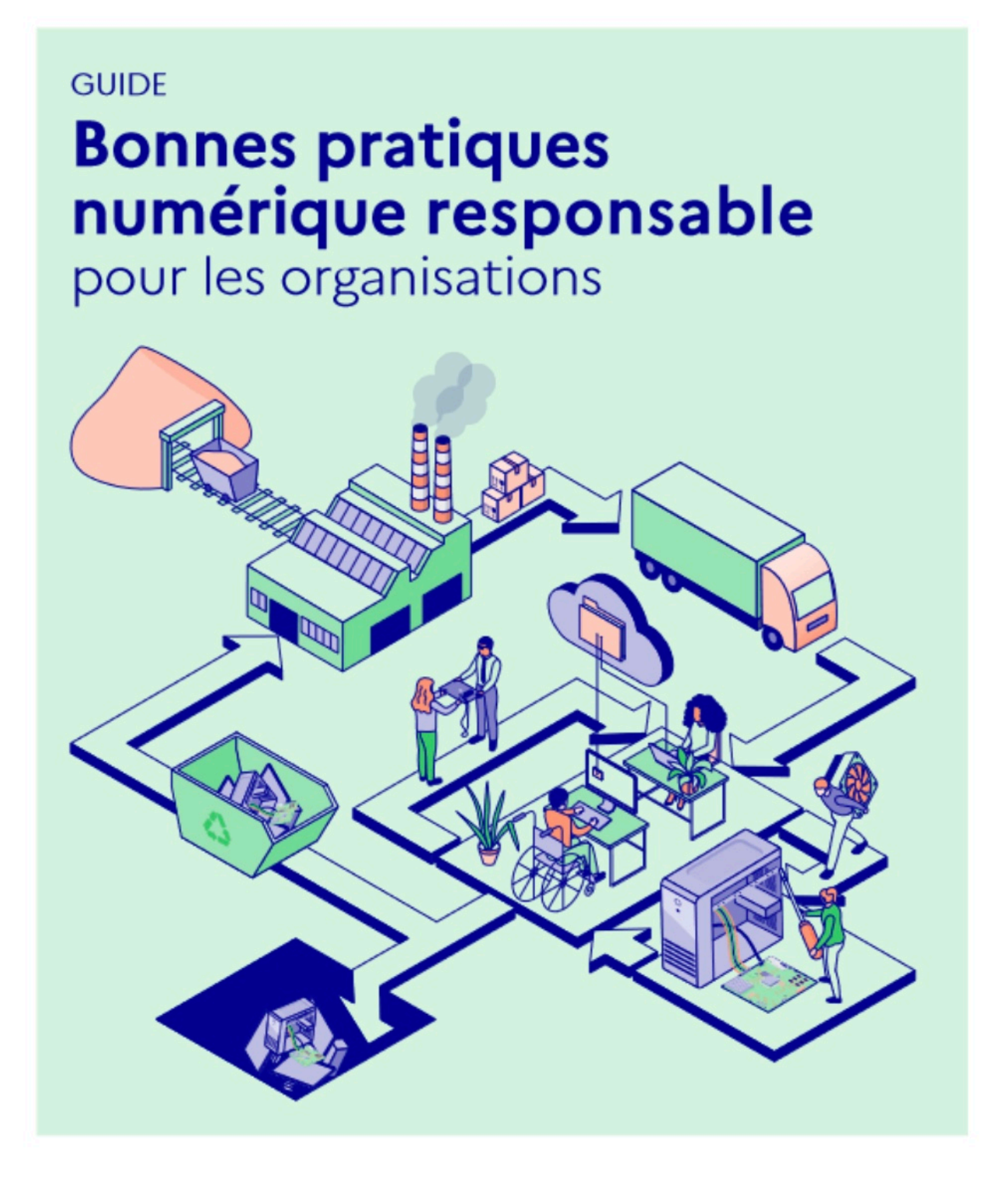

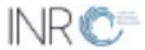

#### Ressources: [Référentiel de connaissances pour un numérique éco-responsable \(https://hal.archives](https://hal.archives-ouvertes.fr/hal-02954188/document)ouvertes.fr/hal-02954188/document) Destiné à l'enseignement principalement

Favoriser le libre c'est réutiliser des briques logicielles et contribuer aux communs. C'est écologique, durable, viable, vivable, social, equitable, économique !

[Ressources: Logiciels libres recommandés par l'Etat \(https://www.blogdumoderateur.com/logiciels](https://www.blogdumoderateur.com/logiciels-libres-recommandes-etat-liste-officielle/)libres-recommandes-etat-liste-officielle/)

## Logiciels libres recommandés par l'État : la liste officielle

Le SILL référence les logiciels open source recommandés par l'État.

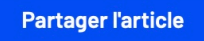

Appoline Reisacher / Publié le 22 août 2022 à 09h13

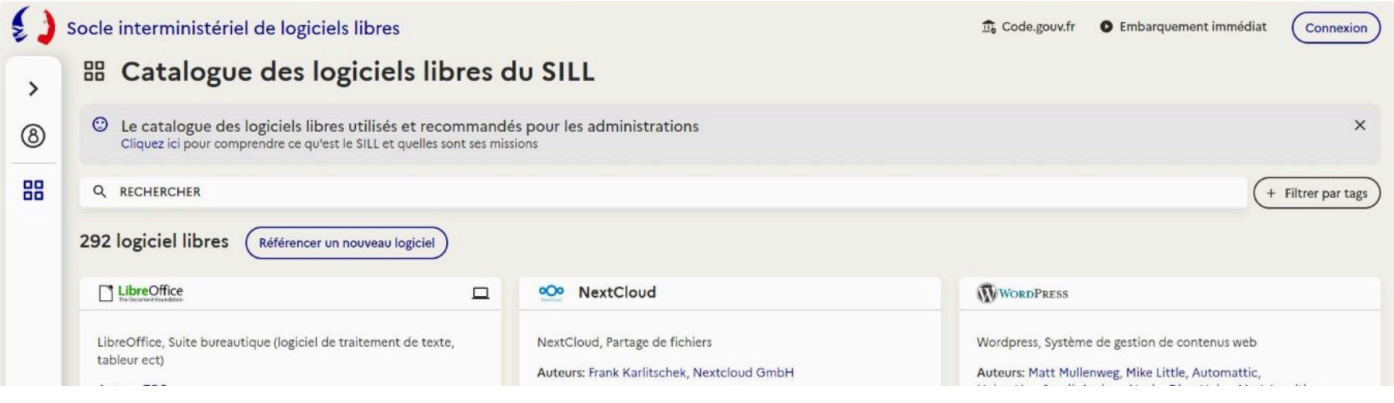